# **Switches – Network – Zones**

## **Inhaltsverzeichnis**

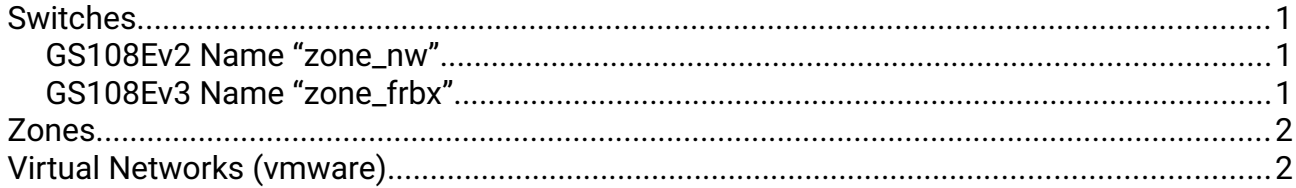

# <span id="page-0-0"></span>**Switches**

#### <span id="page-0-2"></span>**GS108Ev2 Name "zone\_nw"**

Zone: nw (192.168.72.x) MAC 04.a1:51:6d:45:55 IP 192.168.72.221 VLAN: ohne

### <span id="page-0-1"></span>**GS108Ev3 Name "zone\_frbx"**

Zone: frbx (192.168.172.x) MAC 8c:3b:ad:0e:f7:94 IP 192.168.172.221 VLAN 802.1Q tagged

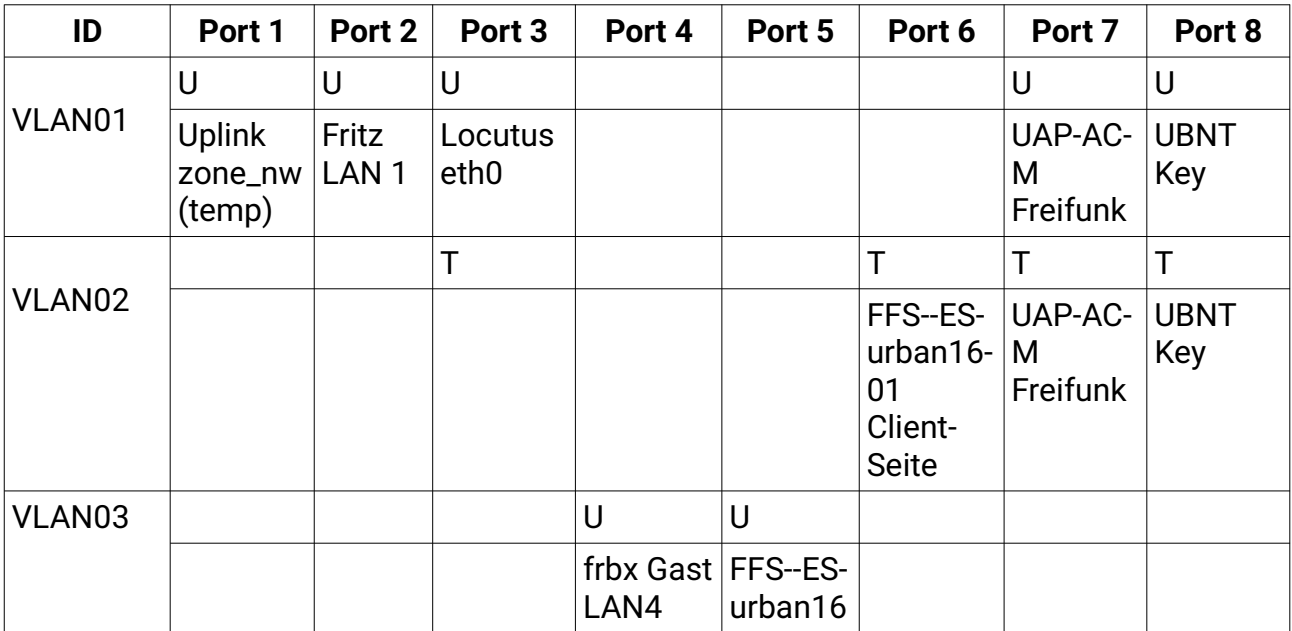

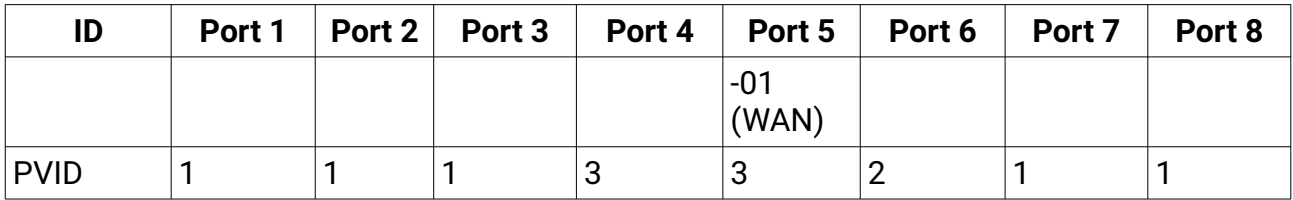

VLAN 01: untagged, Ports 1 – 5, 8 VLAN 02: tagged Ports 6 - 8

Switch Password I2fvuJxTGLrX

# <span id="page-1-1"></span>**Zones**

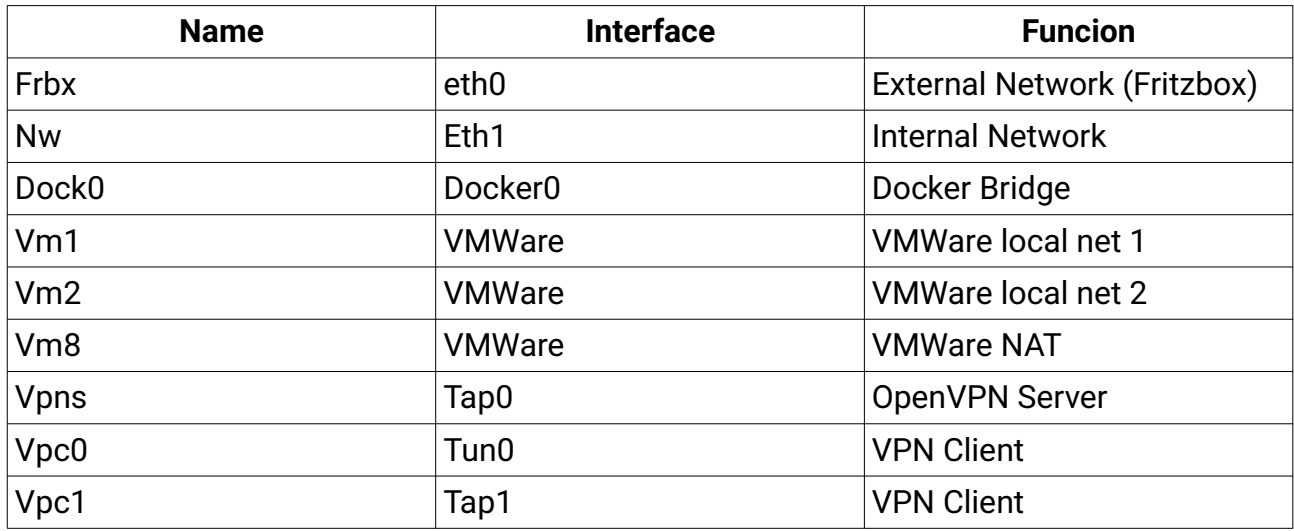

# <span id="page-1-0"></span>**Virtual Networks (vmware)**

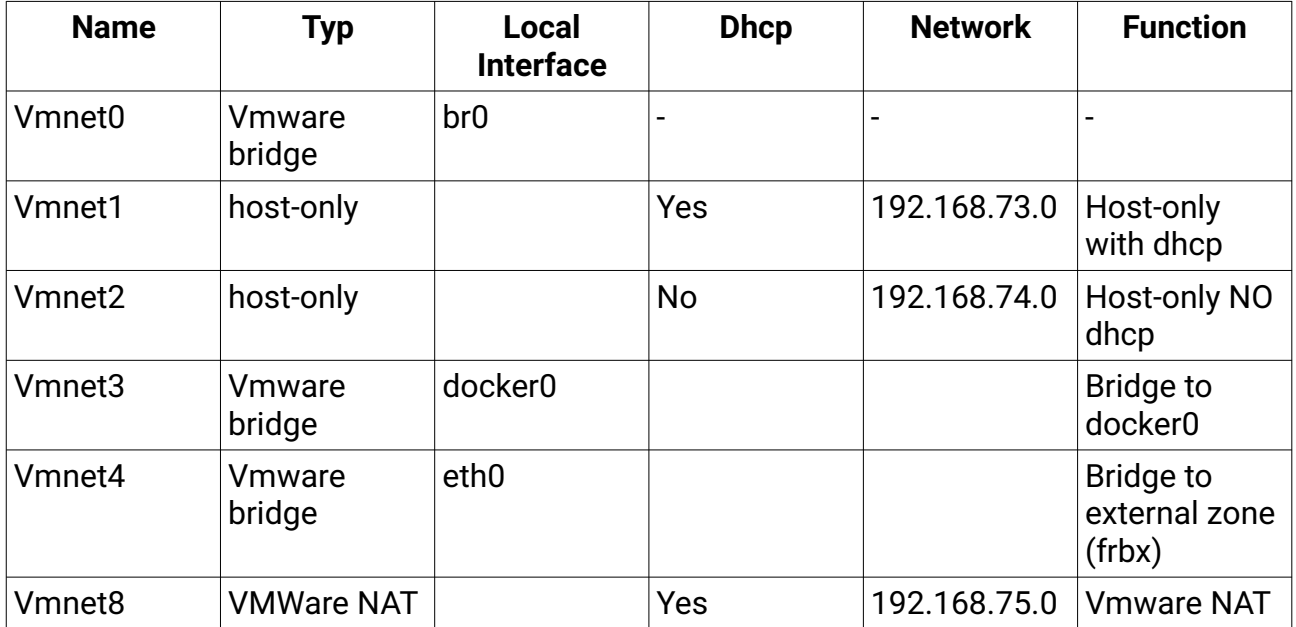